# INTRODUCCIÓN A ARQUITECTURA DE **COMPUTADORAS**

Salvador López Mendoza

<span id="page-0-0"></span>27 de febrero de 2012

Salvador López Mendoza | Introducción a arquitectura de computadoras

#### PARA EMPEZAR ... UNAS PREGUNTAS

- ¿Cuántas computadoras han usado en los tres años anteriores?
- $\bullet$  ; Qué características tienen en común?
- *¡*Alguien ha usado otro tipo de computadora?
- ¿Cómo serán las computadoras del futuro?
- ¿Siempre se ha trabajado con las computadoras de la misma forma?

En poco más de sesenta años se ha evolucionado a un ritmo cada vez más acelerado:

- Aparatos mecánicos.
- Computadoras electromecánicas.
- Computadoras electrónicas (transistores).
- Computadoras construidas con circuitos integrados.
- Computadoras construidas con circuitos de muy alta integración.

Se ha dado un gran avance tecnológico que permite tener en casa una computadora muchas veces más poderosa que las utilizadas para el desarrollo de la bomba atómica.

En muchas ocasiones nos sorprendemos al conocer las características de los nuevos procesadores.

Procesador Intel Core i7-2960XM

- Velocidad: 2.7 GHz (3.7 GHz máximo, con turbo)
- **Tamaño del caché: 8 MB**
- $\bullet$  Núcleos: 4
- Hilos: 8

El avance más importante se ha dado en el área de los programas que ejecutan esas computadoras.

Gracias a ellos las podemos utilizar en gran cantidad de situaciones.

Una computadora sin los programas adecuados es un artefacto sin utilidad.

Se necesita de mejor hardware para que los programas (complejos) funcionen adecuadamente.

#### De Babbage a las computadoras comerciales

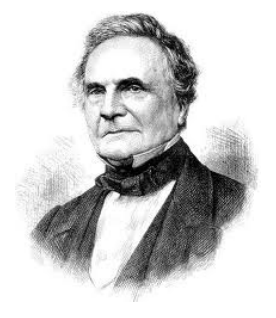

Científico excéntrico.

- **En 1822 diseña una máquina para hacer cálculos de** diferencias, la *máquina diferencial*.
- **Para construirla obtiene el patrocinio del gobierno británico.**
- **·** Durante el desarrollo de la máquina de diferencias Babbage diseña otra máquina: la máquina analítica (1834).

## MÁQUINA DE DIFERENCIAS (1823)

Aplicaciones:

- · Tablas matemáticas (astronomía).
- · Tablas de navegación (marina).

Antecedentes:

• Toda función continua puede ser aproximada por un polinomio.

Tecnología:

- Engranes mecánicos.
- **•** Telar de Jaquard.
- Calculadoras sencillas.

### MÁQUINA DE DIFERENCIAS

Es una máquina que cálcula tablas matemáticas.

Toda función continua puede ser aproximada por un polimonio.

Todo polinomio puede ser calculado a partir de tablas de diferencias.

Para construir la máquina sólo se necesita de un sumador.

# EVENTOS RELACIONADOS CON LA MÁQUINA DE **DIFERENCIAS**

- 1823. Se publica el trabajo de Babbage.
- 1834. En Suecia, Scheutz y su hijo leen el trabajo de Babbage.
- 1843. Babbage abandona el proyecto de la máquina de diferencias.

Trabaja en el desarrollo de la máquina analítica.

• 1855. Scheutz muestra la máquina de diferencias en la Exposición Mundial de Paris.

Calcula cualquier polinomio de grado 6.

Puede procesar de 33 a 44 número de 32 dígitos en un minuto.

# MÁQUINA ANALÍTICA

- 1833. Publicación del trabajo de Babbage.
- Concepto: Para modificar el comportamiento de la máquina usa tarjetas perforadas (similar al telar de Jaquard). Un conjunto de tarjetas con ciertas perforaciones determina el patrón del tejido. **Programa**. El mismo conjunto de tarjetas se puede usar con distintos hilos **Nímeros**
- 1871. Muere Babbage.

Conceptualmente es la primera computadora de propósito general.

- Almacenamiento. Lugar en que se guardan las variables con las que se trabaja. También se guardan los valores que se obtienen de las operaciones.
- Procesador (mill). Lugar en que se colocan las cantidades sobre las que se realizan operaciones.

Funcionamiento:

- Un programa consta de un conjunto de tarjetas que indican las operaciones a realizar y los operadores correspondientes.
- · Una operación (en el mill) requiere alimentar dos tarjetas (una para cada operador binario) y produce una tarjeta (para almacenar el resultado).
- $\bullet$  Existía una operación para alterar la secuencia de operaciones.

#### Ada Augusta Condesa de Lovelace

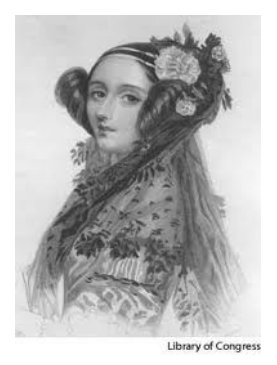

Hija de Lord Byron.

Científica, dedicada a las matemáticas.

Decide trabajar en el proyecto de la máquina analítica.

Es la primer persona que hace programas.

### MÁQUINAS DEL SIGLO XIX

· Máquina de multiplicación directa, desarrollada por León Bolleé en 1888.

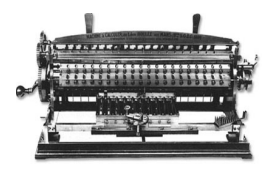

La millonaria de Otto Steiger en 1892.

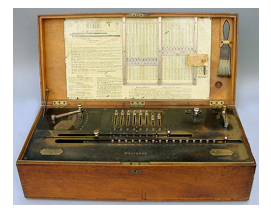

## $M\acute{a}$ QUINAS DEL SIGLO XIX (II)

**·** La *máquina tabuladora* de Herman Hollerith. Esta máquina fue usada en el censo de población de los EE.UU. de 1890.

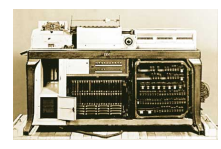

Posteriormente la compañía de Hollerith (Tabulating Machine Company) se une a otra para formar IBM.

En 1899 William S. Burroughs construye una calculadora de multiplicación directa. Esta calculadora se vuelve muy popular.

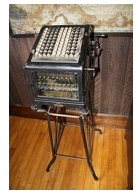

#### Cambio de siglo, cambio de paradigma

Al iniciar el siglo XX el desarrollo de máquinas calculadoras se enfoca en las calculadoras analógicas.

Analizador diferencial (MIT).

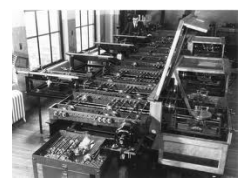

Basculadores de Eccles-Jordan.

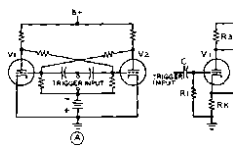

### Linear Equation Solver (1930)

John Atanasoff (Iowa State University)

Aplicación: Solución de ecuaciones diferenciales lineales e integrales.

Antecedentes: Analizador diferencial de Vannevar Bush.

Tecnología: Bulbos (300) y relevadores electromecánicos.

Se da cuenta de que la mejor forma de hacer los cálculos era mediante electrónica digital.

Principios de los años 40 del siglo XX.

Primera generación de computadoras, son electromecánicas (bulbos y relevadores).

Computadoras:

- Mark I. Desarrollada entre 1937 y 1944 por Howard Aiken en Harvard.
- ENIAC (Electronic Numerical Integrator And Calculator). Eckert y Mauchly, Universidad de Pennsylvania (1946).
- EDVAC (Electronic Discrete Variable Automatic Computer). John Von Neumann.
- UNIVAC (Universal Automatic Computer).

# Mark I (1944)

Similar a la máquina analítica de Babbage.

Desarrollada por Howard Aiken en Harvard.

Características:

- $\bullet$  Partes mecánicas con elementos elecromecánicos controlados por relevadores y engranes.
- Peso de 5 toneladas.
- 750000 componentes.
- Reloj sincronizador a 66.66 Hz.
- **e** Rendimiento:

suma: 0.3 seg. multiplicación: 6 seg. cálculo de la función seno: 1 min.

Equipo muy inestable, caídas una vez a la semana.

### MARK I

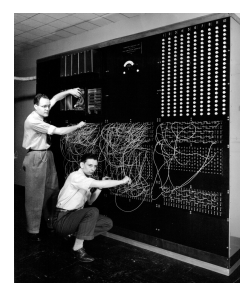

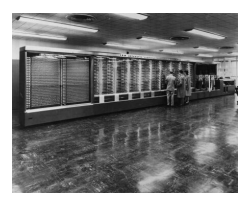

### ENIAC (1943–1945)

Diseñada por Eckert y Mauchly en la Universidad de Pensilvania. Se inspiraron en el trabajo de Atanasoff y Berry.

Se le considera la primera calculadora analitica de propósito general completamente electrónica y operacional.

Datos físicos: peso de 30 toneladas, ocupaba 72 $m^2$ , consumía  $200KW$ 

Funcionamiento: Leía 120 tarietas por minuto; la suma tardaba  $200\mu s$ ; la división 6ms.

100 veces más eficiente que la Mark I.

Aplicación principal: cálculo balístico (dependía de muchas variables para determinar el ángulo correcto).

# ENIAC

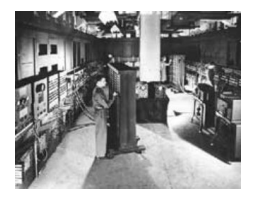

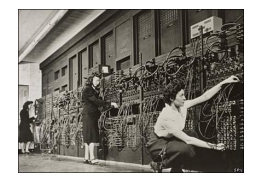

# EDVAC (1944)

- La programación de la ENIAC era externa.
	- La secuencia de instrucciones se ejecutaba independientemente del resultado del c´alculo.
	- Se necesitaba que alguien retirara las instrucciones que estaban fuera de orden.
- Se diseñó la EDVAC para resolver este problema (Eckert, Mauchly, Von Neumann).
	- Solución: computadora con programa almacenado en memoria. el programa puede ser manipulado de la misma forma que se manipulan los datos.
- Primer reporte de EDVAC en 1945, firmado por John von Neumann.

En 1973 una corte de Estados Unidos determinó que el honor de *inventar la computadora* correspondía a John Atanasoff.

#### Programa almacenado en memoria

#### Un programa es una secuencia de instrucciones.

¿Cómo controlar la secuencia de instrucciones?

- Control manual. Calculadoras.
- **Control automático.** 
	- Externo (cinta de papel). Mark I (1944), Z1 de Zuze (¿1943?).
	- **o** Interno.
		- Tablero con conexiones (ENIAC, 1946).
		- · Memoria sólo lectura (ENIAC, 1948).
		- Memoria de lectura y escritura (EDVAC, 1947), concepto. El mismo espacio de almacenamiento puede usarse para guardar datos y programas.

#### EDSAC en 1950, dise˜nada por Maurice Wilkes.

### De ENIAC a EDVAC

Aspectos de tecnología:

 $\mathsf{ENIAC} \rightarrow \mathsf{FDVAC}$ 18,000 bulbos 4,000 bulbos

20 número de 10 dígitos 2,000 palabras de almacenamiento

ENIAC tenía varias unidades asíncronas que podían trabajar en paralelo.

Sólo una estaba activa en cada momento.

### Impacto de ENIAC y EDVAC

El trabajo de ingeniería de Ecker y Mauchley era muy bueno.

El artículo de Burks, Goldstein y von Neumann estaba muy bien escrito, daba buenas ideas para desarrollar computadoras.

Computadoras desarrolladas:

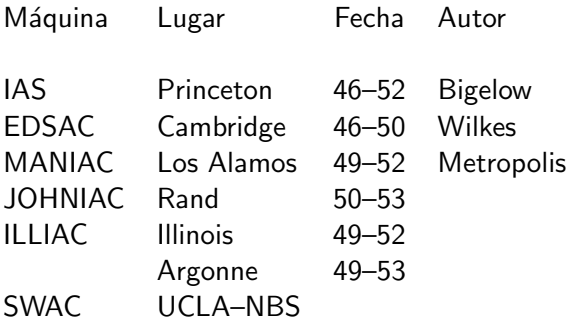

UNIVAC — Primer computadora comercial (1953).

#### PROBLEMA: EQUIPOS POCO CONFIABLES

Tiempo promedio entre fallos (MTBF) muy corto: de los equipos más confiables de esa época destaca la Whirlwind del MIT, su MTBF era de 20 minutos.

Factores que influyen en la confiabilidad:

- Bulbos.
- Medios de almacenamiento.
	- Hasta que se usan memorias con núcleos de ferrita (core memory).

Empresas y organizaciones necesitan realizar cálculos precisos y con rapidez.

UNIVAC en operación desde 1951.

IBM desarrolla la Selective Sequence Electronic Calculator (SSEC), entre 1948 y 1952.

Características:

- Almacenaba 150 palabras.
- Usaba cintas de papel para leer las instrucciones, restricciones y tablas de datos.
- **Tenía hasta 66 lectores de cinta.**
- Se podían unir las cintas (con pegamento) para formar un ciclo.
- Los datos que se generaban en una etapa del cálculo podían usarse en la siguiente etapa.

#### Primeras computadoras de IBM

- IBM 701. Se vendieron 30 máquinas entre 1953 y 1954.
- **· IMB 650. Versión más barata que la 701.** Utilizaba un tambor magnético para el almacenamiento de los datos.

Se vendieron más de 120 en 1954.

Había pedidos por otras 750.

Los usuarios ya no tenían que construir sus propias computadoras.

- **•** Primera generación (hasta 1955). Bibliotecas de rutinas numéricas:
	- Operaciones de punto flotante.
	- **Funciones trscendentales.**
	- Manipulación de matrices, solución de ecuaciones, etc.
- Segunda generación (1955–1965). Lenguajes de alto nivel (FORTRAN, 1956). Sistemas operativos:
	- Ensambladores, cargadores, compiladores.
	- Programas de administración para determinar tiempos de uso y cargos correspondientes.

Se necesitaba de operadores experimentados

- Los usuarios no tenían que entender y manejar estos programas.
- Se necesitaba de muchos programas de apoyo residiendo en memoria.

Factores que influyen en la arquitectura de computadoras:

- Tecnología. Qué elementos se pueden usar, factores de velocidad y consumo de energía.
- Aplicaciones. Ambito en el que se pretende usar el equipo, ´ puede determinar las cracterísticas físicas del equipo.
- Programas. Conjunto de programas que debe ser posible ejecutar en esa computadoras, de preferencia sin tener que volver a escribirlos, ni siquiera volver a compilarlos.

En las computadoras de la primera generación no se tomaba en cuenta el papel de los programas.

**Objetivo:** Compatibilidad tanto en equipo y accesorios, como en programas.

Problema: *i* construir computadoras de propósito específico o computadoras de uso general?

Los fabricantes de computadoras tratan de obtener beneficios de la venta de los equipos.

Los equipos de las dos primeras generaciones eran muy costosos.

En la tercera generación de computadoras se utilizaban circuitos LSI para fabricar las computadoras.

El surgimiento de las minicomputadoras permitió ofrecer equipos con menor capacidad de cómputo, pero a un precio más accesible.

En la cuarta generación de computadoras se utilizaban circuitos VLSI para fabricar las computadoras.

Desarrollo de microprocesadores cad vez más potentes (4 bits, 8 bits, 16 bits, 32 bits, 64 bits).

#### DESARROLLO DE MICROPROCESADORES

- Se necesitan equipos grandes para desarrollar un microporcesador.
- Se invierte mucho dinero en líneas de fabricación y tecnología. Para mejorar velocidades del reloj. Para construir nuevos chips de periféricos.
- $\bullet$  Economía:

Los precios disminuyen  $10\%$  cada 2 o 3 años. Se necesita vender de 2 a 4 millones de unidades para obtener ganancias.

 $i$ Cuál es el costo de introducir una nueva arquitectura (con nuevo conjunto de instrucciones)?

¿Qué se puede ganar?

Es indispensable para ser portable y competitivo. Su importancia aumenta conforme se incrementa el mercado. Limita la innovación.

Niveles de compatibilidad:

- Arquitectura del conjunto de instrucciones (ISA). El mismo programa en lenguaje ensamblador puede ejecutarse en la nueva versión del equipo. IBM 360 a IBM 370. Intel, del IA32 al IA64.
- Sistema operativo y aplicaciones. Windows, Linux. Java, Web.

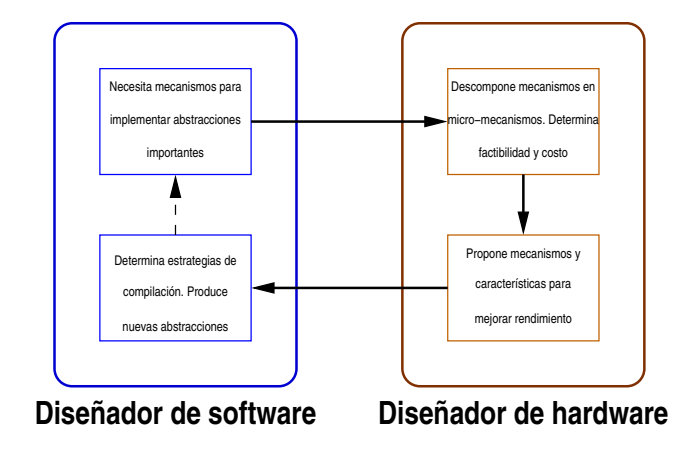

Preocupaciones principales de los arquitectos de computadoras:

- **e** Rendimiento.
- Consumo de energía.

Se trata de ofrecer condiciones para que se ejecuten eficientemente una mayor cantidad de sistemas (de distintas clases).